## **QGIS Application - Bug report #8041 crs selector dialog broken in new spatialite layer window**

*2013-06-11 08:58 PM - Mathieu Pellerin - nIRV*

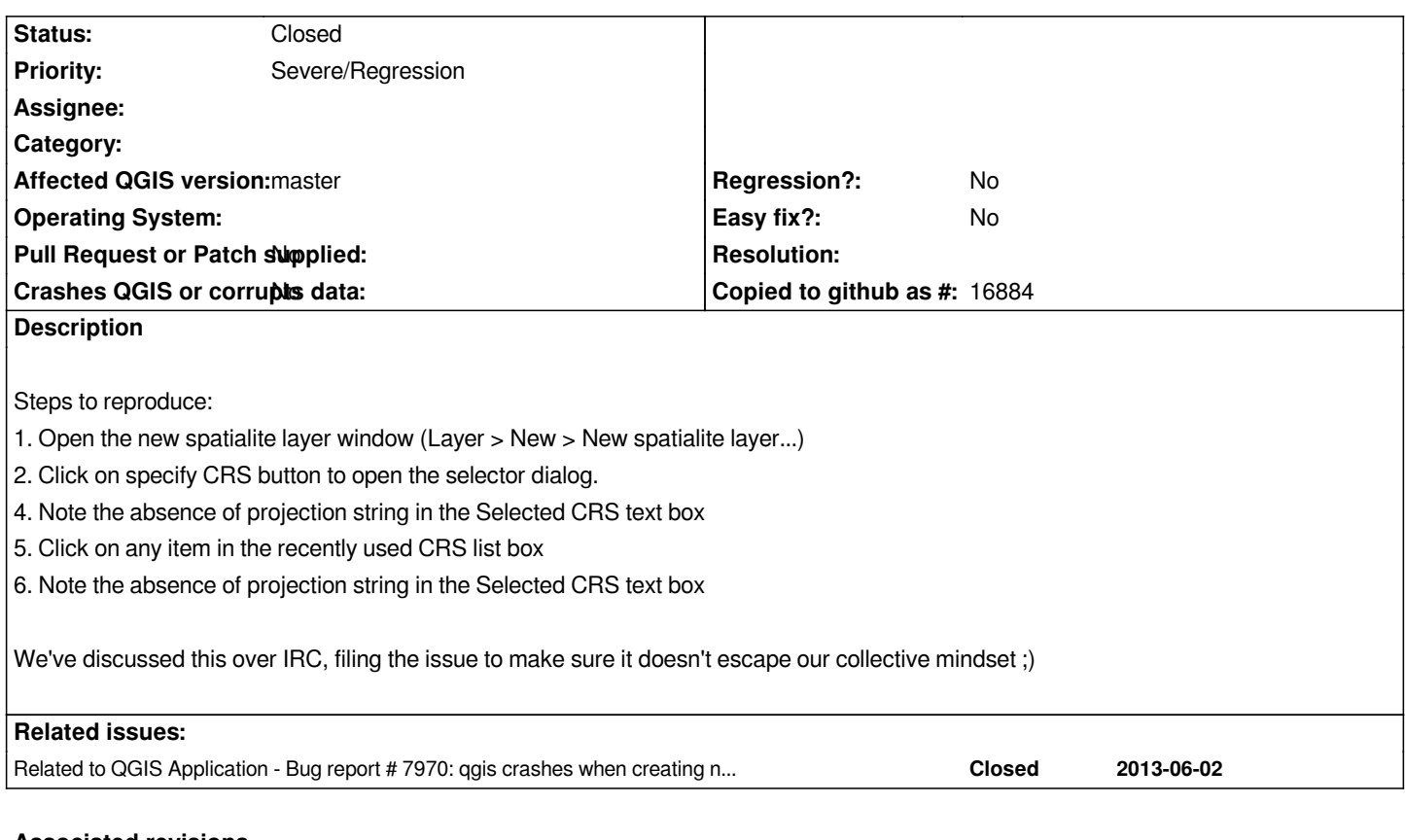

## **Associated revisions**

**Revision 376c5f3a - 2013-06-29 02:21 PM - Jürgen Fischer**

*new spatialite layer: don't assume epsg id and qgis srsid are the same (fixes #8041)*

## **History**

**#1 - 2013-06-18 08:57 AM - Giovanni Manghi**

*now it seems that the issue changed as the CRS can be choosen but not from the "recently used..." list.*

## **#2 - 2013-06-29 05:22 AM - Jürgen Fischer**

*- Status changed from Open to Closed*

*Fixed in changeset commit:"376c5f3a4720b408dfc7d5fa501e2f4ddcb65994".*